# Solution to the exercises of Session 2

# Aaron Ponti

#### • **Section 1.3 / 1**

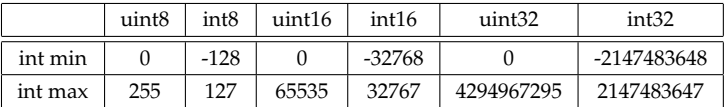

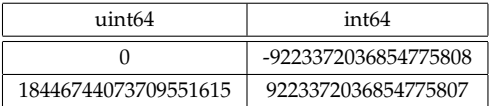

#### • **Section 1.3 / 2**

```
>> a = uint8( 150 );
>> b = \text{uint8} (130);
\Rightarrow c = a + b
ans =255 (standard MATLAB)
```
??? Error using ==> uint8.plus at 15 Result out of range. (our MATLAB installation)

## • **Section 1.3 / 3**

```
>> a = int8(-120);
>> b = \text{uint8} (100);
>> c = a + b
```
??? Error using ==> plus Integers can only be combined with integers of the same class, or scalar doubles. (standard MATLAB)

ans =  $-20$ (our MATLAB installation)

• **Section 1.4.1 / 1**

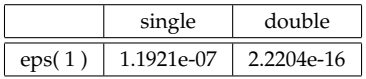

• **Section 1.4.1 / 2**

 $\Rightarrow$  1 - 3\*(4/3 - 1) ans =  $2.2204e-16$ 

### • **Section 1.4.1 / 3**

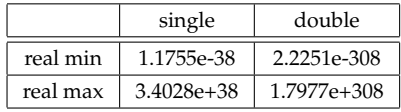

## • **Section 1.4.3**

```
>> a = 1 / 0a =Inf
>> b = -1 / 0b =-Inf
>> c = 0 / 0c =NaN
```
# • **Section 2.1.2**

```
\Rightarrow a = [ 1 2 3 ];
>> b = [1; 2; 3];\Rightarrow a + b
??? Error using ==> plus
Matrix dimensions must agree.
>> a .* b
??? Error using ==> times
Matrix dimensions must agree.
\Rightarrow a * b
ans = 14(scalar product, inner product)
\gg b \star a
ans = \frac{1}{1}1 2 3
      2 4 6
      3 6 9 (matrix multiplication, outer product)
```
• **Section 2.1.3**

```
>> a = 7:3
 ans =
     Empty matrix: 1-by-0
• Section 2.1.4
 >> a = 2 : 2 : 20;
 \gg a( 1 : 3 : length( a ) )
 ans = \frac{1}{2}2 8 14 20
```
• **Section 2.1.6 / 1**

The sampling is way too low. The curve barely looks like the sine function it approximates.

```
• Section 2.1.6 / 2
```

```
>> xlabel( 'x' );
>> ylabel( 'sin( 3 * pi * x )' );
>> title( 'Plot of sin( 3 * pi * x ) versus x' )
```
• **Section 2.1.7 / 1**

 $\gg$  a = 1 : 100; >> a( find( mod( a, 2 ) == 0) ) = 0;

## Simpler:

 $\Rightarrow$  a(mod( a, 2) == 0) = 0;

• **Section 2.1.7 / 2**

a( mod( a, 2 ) == 0 & mod( a, 3 ) == 0 & mod( a, 4 )  $\sim$ = 0 )

• **Section 2.2 / 1**

 $>> v = 1 : 50;$  $>> M = [ v; 50 + v; 100 + v ];$ 

• **Section 2.2 / 2**

```
>> M = 25 + 5 * rand(1000, 1000);
```
• **Section 2.2.3**

Write this as a script *performance.m* and run it from the MATLAB console:

```
A = rand( 10000, 10000 );
B = rand( 10000, 10000 );
tic; C = A + B; toc;
tic;
C = zeros( size( A ) );
for i = 1 : size(A, 1)
  for j = 1 : size(A, 2)
    C( i, j ) = A(i, j) + B(i, j);end
end
toc
Elapsed time is 0.231289 seconds.
Elapsed time is 5.269698 seconds.
```
#### • **Section 3.2**

```
>> weather(1:3)=struct('temp',72,'rainfall',0.0);
>> weather=repmat(struct('temp',2,'rainfall',0.0),1,3)
>> weather=struct('temp', {68,80,72},'rainfall', { 0.2,0.4,0.0})
weather =
1x3 struct array with fields:
    temp
   rainfall (shown only once)
```
## • **Section 5**

```
\Rightarrow s = fminsearch(\theta(x) sin(x) + cos(x), 5)
s =3.9270
```